## **Pascom Arbeitsplatz | Schnittstelle**

Diese Konfiguration ermöglicht es, einen AMPAREX-Benutzer mit einem Pascom-Benutzer zu verknüpfen. Eine Verbindung mit der [Pascom](https://manual.amparex.com/display/HAN/Pascom+REST-API+%7C+Schnittstelle)  [REST-API](https://manual.amparex.com/display/HAN/Pascom+REST-API+%7C+Schnittstelle) ist erforderlich.

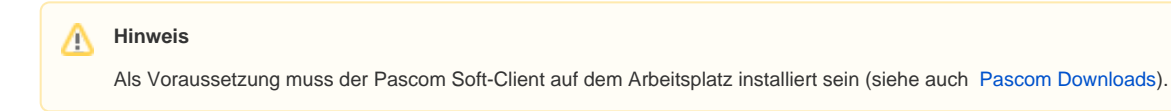

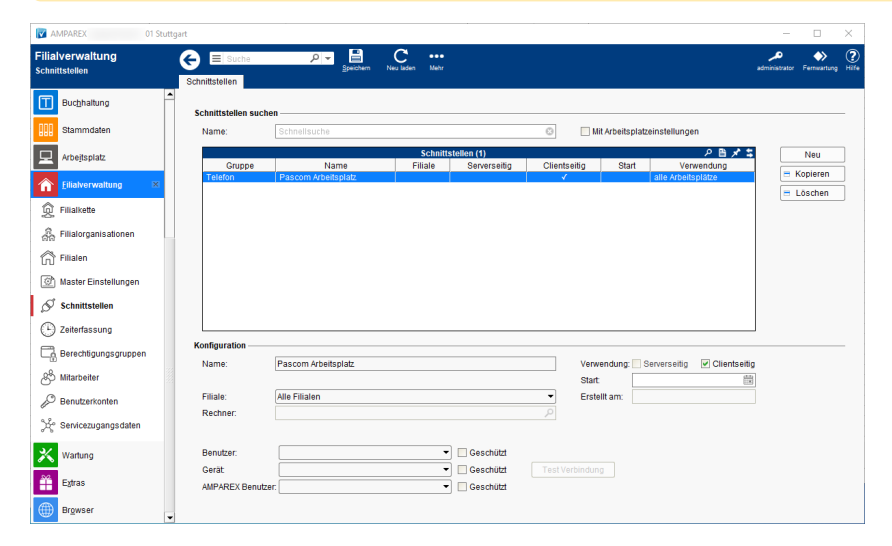

#### **Schnittstellen suchen**

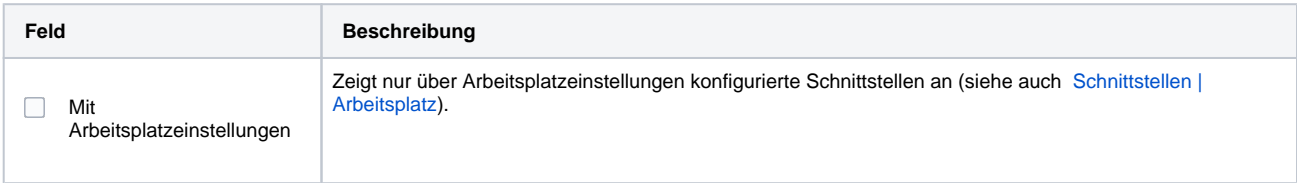

## **Konfiguration**

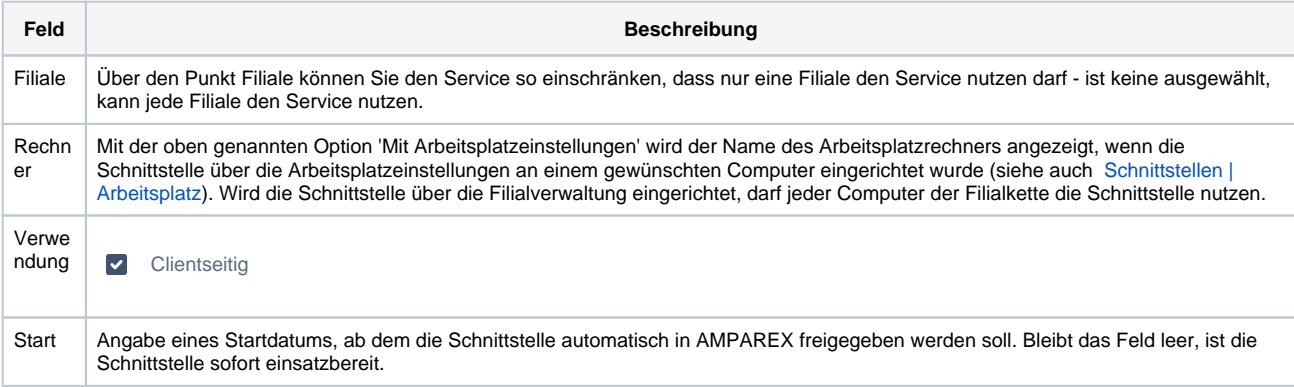

#### **Details**

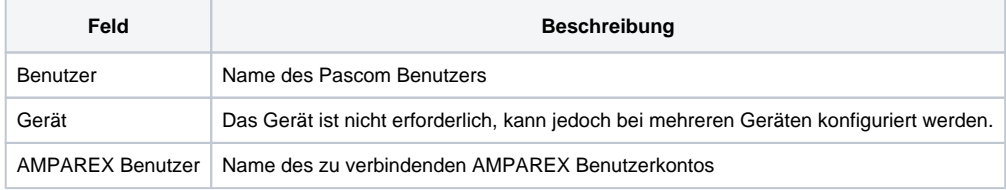

## Siehe auch ...

• [Telefon | Schnittstellen](https://manual.amparex.com/display/HAN/Telefon+%7C+Schnittstellen)

# **Pascom Arbeitsplatz | Schnittstelle**